## Instructions to join for FREE:

1. Go to <a href="https://www.scte.org/SCTE/Join/FastForms/CreateAccount.aspx">https://www.scte.org/SCTE/Join/FastForms/CreateAccount.aspx</a>

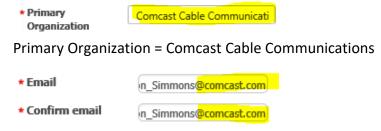

Must be work email

2. Choose Chapter Affiliation

Golden Gate Chapter covers Bay Area

**Central California Chapter** covers South Valley & North Santa Barbara

**Sierra Chapter** covers Sacramento Valley

3. Select membership type as:

## Corporate Alliance Member -

- 4. Use COMCASTMBR19 code
- 5. Click Submit to activate membership
- 6. Automatic free renewal happens yearly as long as you are an active employee with Comcast

Don Simmons Capacity Manager, Comcast Golden Gate Chapter Board Member 925-424-0399